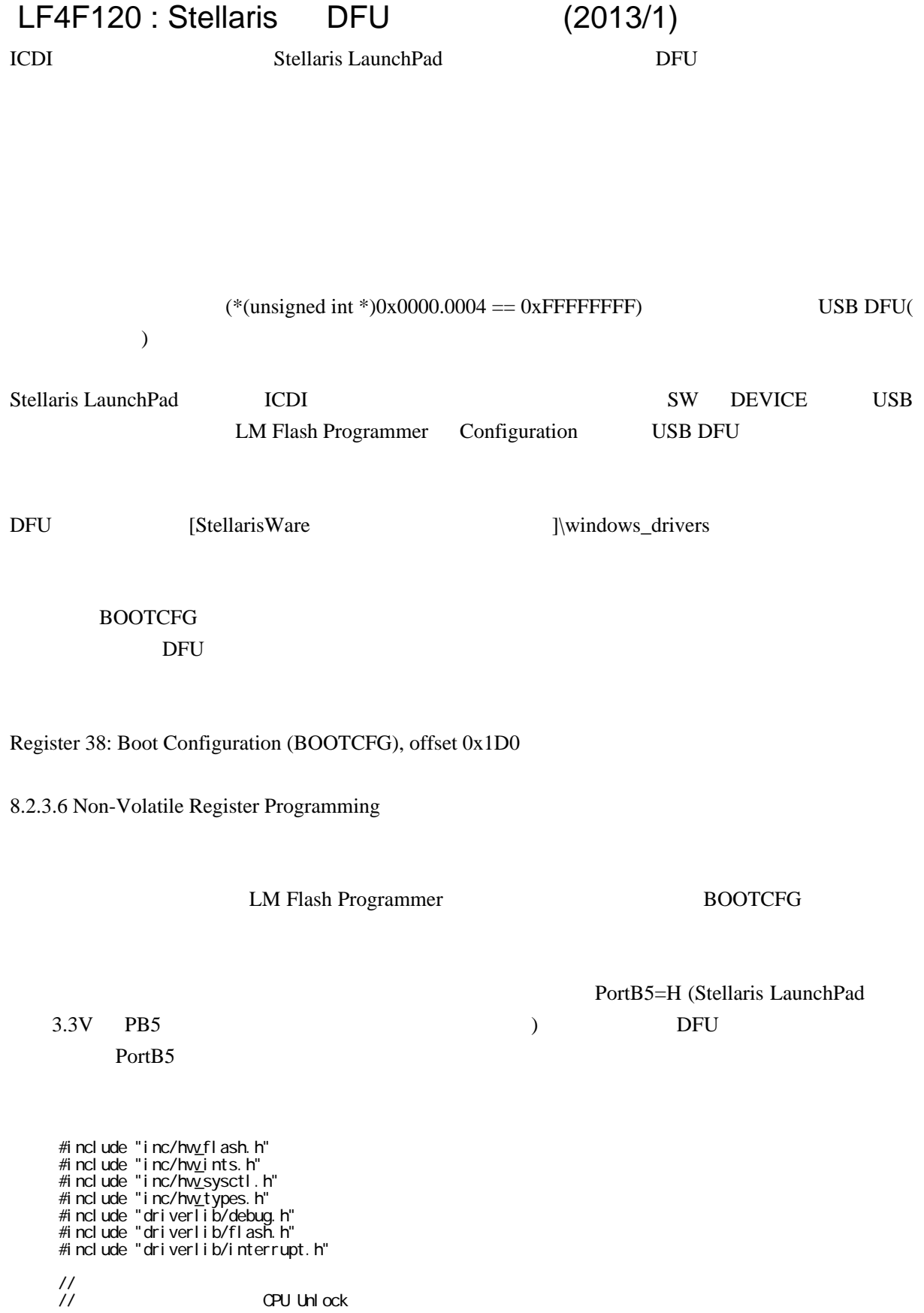

OPU Unlock

```
void setbootcfg(void)
 {
  int BOOTCFGV ;
\frac{1}{2}\text{BOTGFGV} = \text{OxFFFFFFFFE} ;
\frac{1}{2} �BOOTCFGV &= (‾(FLASH_BOOTCFG_PORT_M + FLASH_BOOTCFG_PIN_M + FLASH_BOOTCFG_EN + FLASH_BOOTCFG_POL))
;
\prime\prime �BOOTCFGV |= (FLASH_BOOTCFG_PORT_B + FLASH_BOOTCFG_PIN_5 + FLASH_BOOTCFG_POL) ;
\frac{1}{2} BOOTCFG
 �HWREG(FLASH_FMD) = BOOTCFGV;
 �HWREG(FLASH_FMA) = 0x75100000;
 �HWREG(FLASH_FMC) = FLASH_FMC_WRKEY | FLASH_FMC_COMT;
\prime\prime \prime �while(HWREG(FLASH_FMC) & FLASH_FMC_COMT) ;
 }
```
BOOTCFG 1->0

4.3.4.3 Recovering a "Locked" Microcontroller

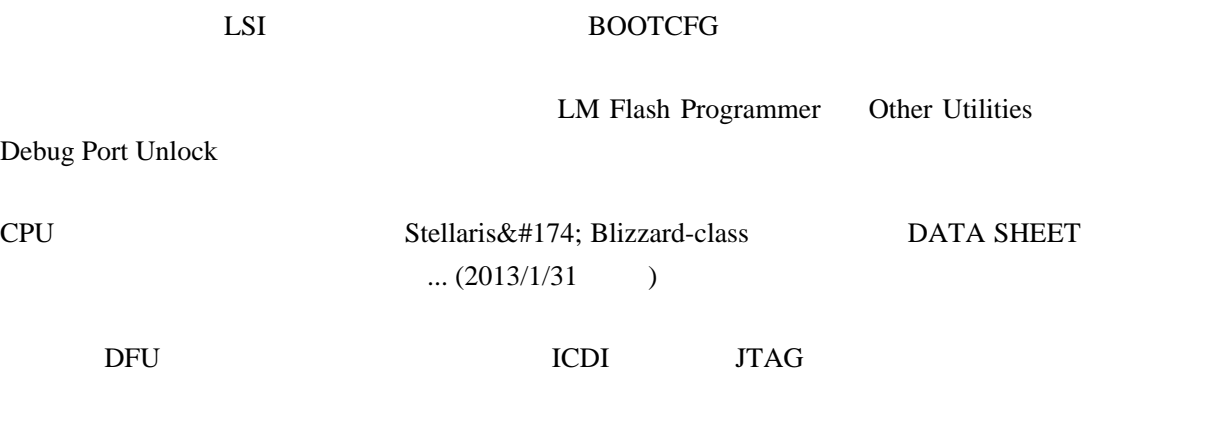

LM4F120 Stellaris LaunchPad UART5